## 知 Workspace 客户端toolbar背景变为全黑的

**[了不起的螺丝钉](https://zhiliao.h3c.com/User/other/355586)** 2024-01-29 发表

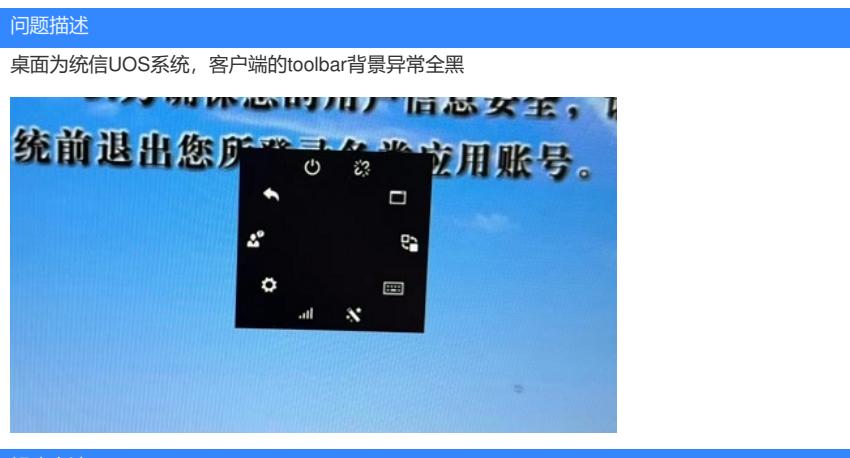

## 解决方法

worksapce需关闭UOS系统个性化设置中的窗口特效

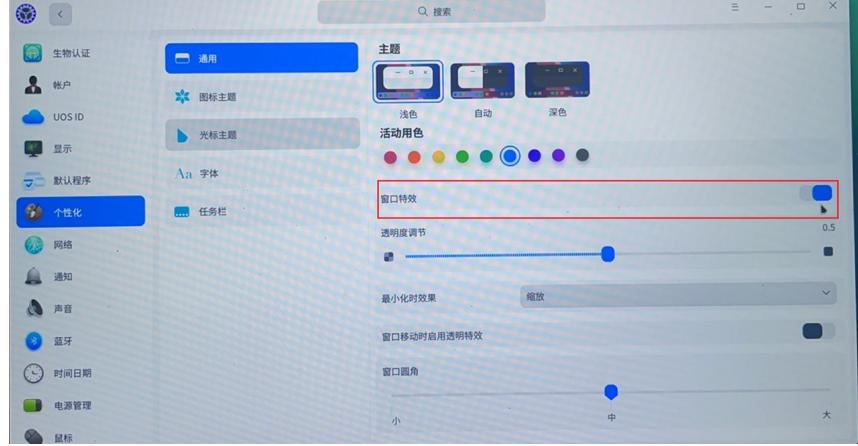